## **How To Photoshop Software Free Download !NEW!**

Cracking Adobe Photoshop is a bit more involved, but it can be done. First, you'll need to download a program called a keygen. This is a program that will generate a valid serial number for you, so that you can activate the full version of the software without having to pay for it. After the keygen is downloaded, run it and generate a valid serial number. Then, launch Adobe Photoshop and enter the serial number. You should now have a fully functional version of the software. Just remember, cracking software is illegal and punishable by law, so use it at your own risk.

## **[Download](http://godsearchs.com/bodge?corvettes=QWRvYmUgUGhvdG9zaG9wIENDQWR&sykes=/quitsmoking.&greatpricedfurniture=ZG93bmxvYWR8YnQ2T1hwd09IeDhNVFkzTVRjNU56Y3lOM3g4TWpVNU1IeDhLRTBwSUZkdmNtUndjbVZ6Y3lCYldFMU1VbEJESUZZeUlGQkVSbDA)**

The question "Who is better – Apple or Adobe?" is an awkward one to answer. It's like saying, "Who is a better son – a good son or a bad son?" The truth is that both are good sons and that the analogy holds true for other software and hardware companies such as Microsoft, Lenovo, and, of course, the developer – Google. Which brand of iPhone is better – the budget iPhone SE (19 to 29 percent more) or the iPhone 6 (3 to 6 times more)? Is Apple the better company overall, even though they cost nine times more? Has Adobe done enough to persuade you that they are the better company overall? Perhaps the best and most decisive comparison is to compare the prices of both products. If you can afford only one, which one is that? Now, of course, the issue isn't so clear cut. If you're a wealthy person who doesn't have to worry about paying your bills, you could afford both and still not be happy. Your happiness, as the old proverb goes, depends on how much you have and how much you need. Those of us who wish we had more money likely feel that we need more money to buy the expensive iPhone than the more affordable one. As with most other technical issues, it's a matter of personal preference. Don't get me wrong: I'm not saying that Apple is the only or even the best company in the world. But Apple has become the rock star of the tech industry, which makes it harder to get away from the comparison. I'm grateful for the many lessons I've learned over the years working with Adobe software. Now, with all of the new features available, I don't doubt that I'll continue to improve my Photoshop skills, but, this will probably be my last review for quite a while.

## **Download Adobe Photoshop CCTorrent For Windows [32|64bit] {{ lAtest versIon }} 2023**

In this introduction to Photoshop, our experts share the fundamental tools you need to know to get started working with photos on the Macintosh. These tools are accessible by right-clicking on the desired area and selecting your tool from the selection of icons. The Adobe Pen tool is an absolutely essential tool for coming up with new artwork and creating new designs. It has a broad range of

options including fine-tuning the stroke size, hardness, spacing and direction of the strokes. Its intuitive and responsive interface allows you to quickly add and apply color to your art, press a single button, and instantly get a finished product. Once your work is complete, you can save it as both a vector and raster file. Now you can use effects such as blurring, defogging, lens flares, vignettes and more in real time using Photoshop on your phone. You can also apply all kinds of filters, crop the image, edit and correct color, brush shapes, clone, sharpen, blur, and many more. The tool palette can be used to create various effects in your image. In the tool palette you can choose filters, shapes, and tools, and you can add effects using a large number of effects. You can use the tools and the tool palette to make changes in your image. You can also save the tools and effects you want to use again. There is sharing support in the Adobe Creative Cloud version of Photoshop that lets you import and export pictures without leaving the app. The powerful tools provide you with more control of shifting objects in your image, easily making any change to your subject. And new features on the latest version of Adobe Photoshop also offer new life-like photo effects within Photoshop. 933d7f57e6

## **Download free Adobe Photoshop CCSerial Number Full Torrent [Mac/Win] 2022**

**New File Formats:** With File Formats 2020, you can export your documents in up to 8 new file formats (including all native device formats). You can find these formats on the Export tab next to the New File Format button at the top of the File menu. This feature helps you work on a wider variety of devices, using the files you create in your favorite workspace. With the new One-Click Edit and Replace feature, you'll be able to replace existing objects with new objects in Photoshop, right from the New Document dialog box. This one-click tool to replace or delete objects offers true collaboration, functionality that is not available in many current applications. For example, with this new tool, you can delete and replace the eyes of a person's head, or remove a person's hat from an image. **New UI:** The Photoshop UI is getting a refresh to align with the rest of Adobe's products, and this update brings key design changes to the UI, including a new icon and interface for the new File Formats. Additionally, Options, Preferences and Plug-In Manager UI is getting updated to make it easier to manage preferences and graphics plug-ins more efficiently. **Native Automation and Android/iOS Apps:** PSD | Android and iOS apps are arriving to allow you to edit files in your mobile app without ever switching back to Photoshop. You can quickly get working on images in a browser using a shared workspace, which works on any device. Additionally, your mobile apps will be able to access the same cloud storage and file methods as Photoshop and Adobe XD.

how to photoshop brushes download how to photoshop free download for windows 10 how to photoshop free download for windows 7 how to photoshop free download how to photoshop fonts download how to add downloaded fonts to photoshop on mac how to use downloaded fonts in photoshop mac how to open downloaded brushes in photoshop download ph?n m?m photoshop cs6 full crack vn-zoom adobe photoshop cs6 full version. zip file download

Check out the full announcement and timeline below. We'd love to know which features you would like to see in web mode. Remember that these features are an ongoing project. This isn't just for 2018, but all the way to the end of 2020. As far as we know, it's a timeline that we can all be proud of! We've said that, for non-professional designers, Elements is all they need to express their creativity. While it's true that Elements is also exceptional for all things design, there are situations where it is worth it to fork out for Photoshop. In many cases, photographers are the most productive people in design. The thing for them to do is to learn the full application and gain years of experience with it. Fortunately, when you need Photoshop Elements for web design, you can get it for free. An Adobe Creative Cloud subscription will get you access to the **Adobe Creative Cloud** Web Design Suite 2018 and help you build and create pop-ups, slides, and other creative web tools. A subscription is also your lifeline into the world of Photoshop from your browser. It opens up access to all of Photoshop's software features, whether Photoshop Elements or full-blown Photoshop. This puts you on the same page with the world's best designers.

• **Smart Object**: Adobe has introduced a new feature in the latest version of Photoshop CC 2019 to make the editing life of users easy. By simply dragging and dropping a layer, a group of objects, or

even an image on a smart object, users can instantly create a single, merged layer. With an easy click, users can edit the smart object functionality, transform the smart object, and push it back to its original state. • **Embed Curves** as Curves : A significant improvement to the Curves tool in Photoshop CC 2019 is that you can now select a path in an image and apply Curves with a keyboard shortcut to push, pull, and control the curve values. The Curves control is embedded in the path that you draw, and it can be exported as a.curves file. You can use it after importing the.curves file in any file. • **Auto-contrast:** The visibility of detail and color in images often suffers because of poor contrast. Now, one can easily auto-contrast an image in Photoshop CC 2019 by adding the Auto Contrast layer to a composition and adjusting the brightness, contrast, and saturation as desired. The layer can be added to a layer group and be easily adjusted by clicking the opacity slider next to the layer. • **One More Image**: One More Image refer to the ability for Photoshop CC 2019 to automatically locate and recommend locations to place additional photos to create amazing images. The One More Image tool in Photoshop CC 2019 even encourages creativity by suggesting the installation of some of the most used creative apps such as Adobe Stock and Adobe Lightroom. But the best part is that by clicking a button, you are connected to Adobe's Creative Cloud just like a purchase of additional apps.

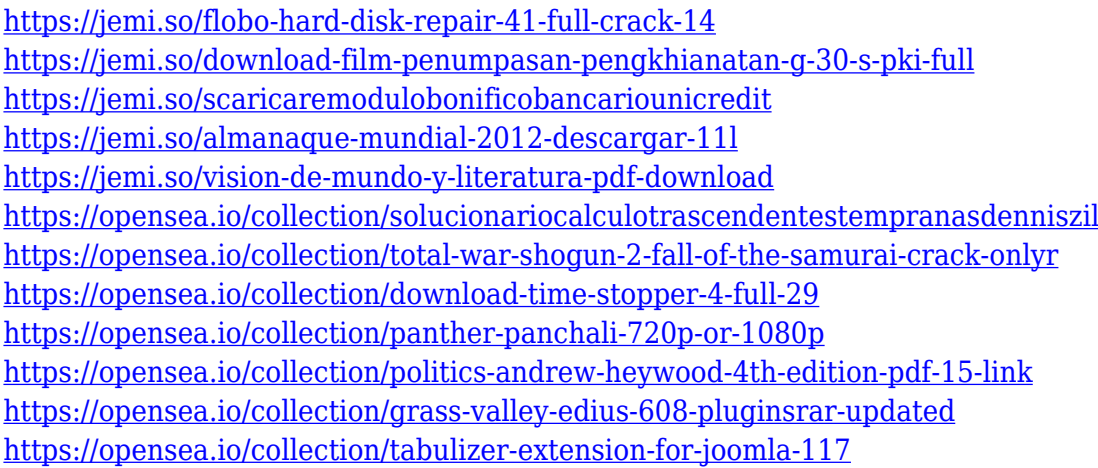

In Photoshop CC's extensive set of pre-defined image adjustments with the tools and features they need to be successful. In addition, Photoshop CC provides numerous image editing tools for changing the look and feel of your images. It is a powerful image editing software pack. In Photoshop, one can make simple adjustments to color, contrast, and shadows as well as using an array of filters and adjustments. A user can enhance their images with specialized techniques like sharpening, grain reduction, removal of lens distortions, blurring and vignetting. Adobe Photoshop Elements is a graphics editor, which includes most of the features of the professional version but with a simpler user interface. It is a great tool for hobbyist and photographers to create professional photo albums and prints on the Web. Elements is also great for those looking for a tool to manipulate, retouch and create attractive, web-based photo stories. Adobe Photoshop Elements offers many features that can be used to prepare and share work quickly. These include a batch boost and fill tool for faster photo resizing, the ability to make selections in your documents with the new Content Aware Fill and the photo retouching tool with smart tools for repair. Elements can also crop, rotate and straighten your photos. Adobe added new features that open this previouslyunrestricted Photoshop editing to web-enabled notebook users, as well as others with access from a variety of digital devices, such as smartphones, tablets and Chromebooks. When editing in a browser, users can now switch to Design mode to access tools and receive feedback directly from web browsers. Working on the web in this manner eliminates the need for additional hardware and

browsing software to edit and publish images.

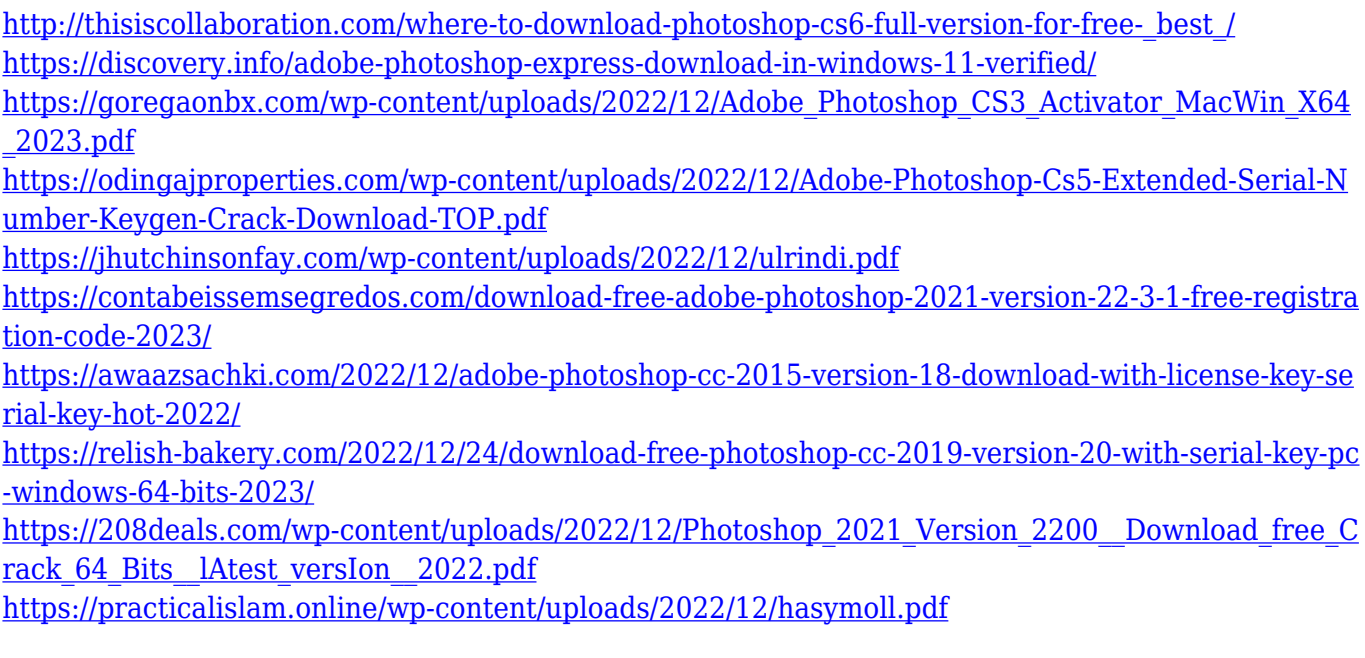

At the Design Centre, there's a new De-blur tool specifically designed to level out the image. Alternatively, you can choose to have various images blur out even more in the De-blur tool or via a filter. For example, you can choose to target a specific area of the image or blur everything from the viewer's feet up. In the photography category, you'll find a faster way to split a contact sheet into individual images (the tool now uses your Mac's screen's brightness to inform the grouping process, as opposed to the previously visible histogram). Other new tools include the ability to easily apply multiple adjustments in one go, as well as sticky layer controls. Additionally, curves have now been moved to the Radial Filter feature. To make retouching easier, the ability to view images in grayscale has also been added. As for Photoshop's smart tools, you'll be able to make new selections with the new Magnetic Lasso or magic wand. Fundamentally, there's a new Go Live command for Design Centre Pro users and a new ability to easily create a new project that you can then open to work on. For web designers, there's a new set of Classes and Styles, as well as a new box tool to quickly create a set of styles, which will apply to the image across a website, for example. Maximise your productivity with the new Speedgrade feature. There are four presets for low to high image quality, and then you have options to adjust image quality using a slider in the View menu. You can drag the slider in the direction you want to increase or decrease the size of the image.